## MATLAB & Python Hand in Hand v3

Dr Amir-Homayoun Javadi [a.h.javadi@gmail.com](mailto:a.h.javadi@gmail.com) [www.javadilab.com](http://www.javadilab.com/)

## Differences

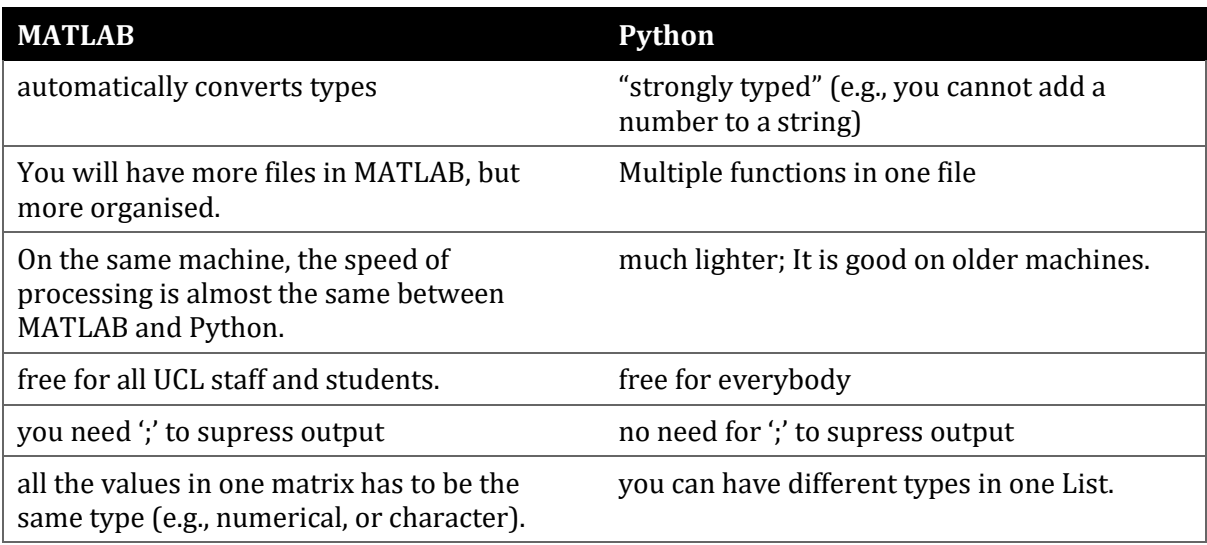

## **Translation**

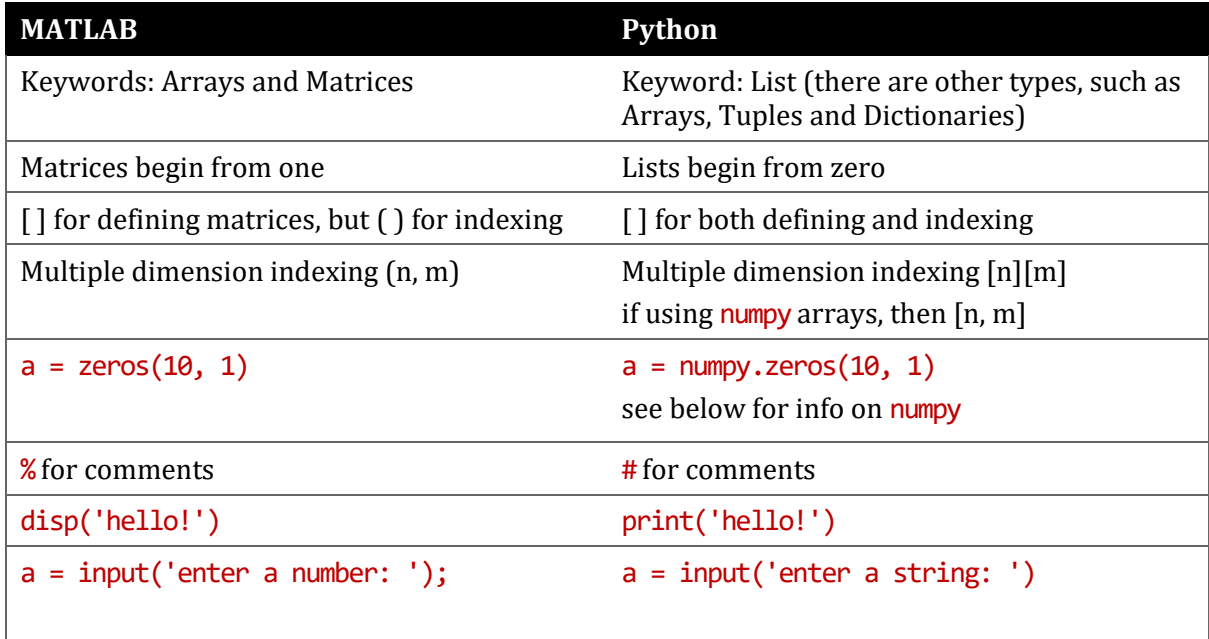

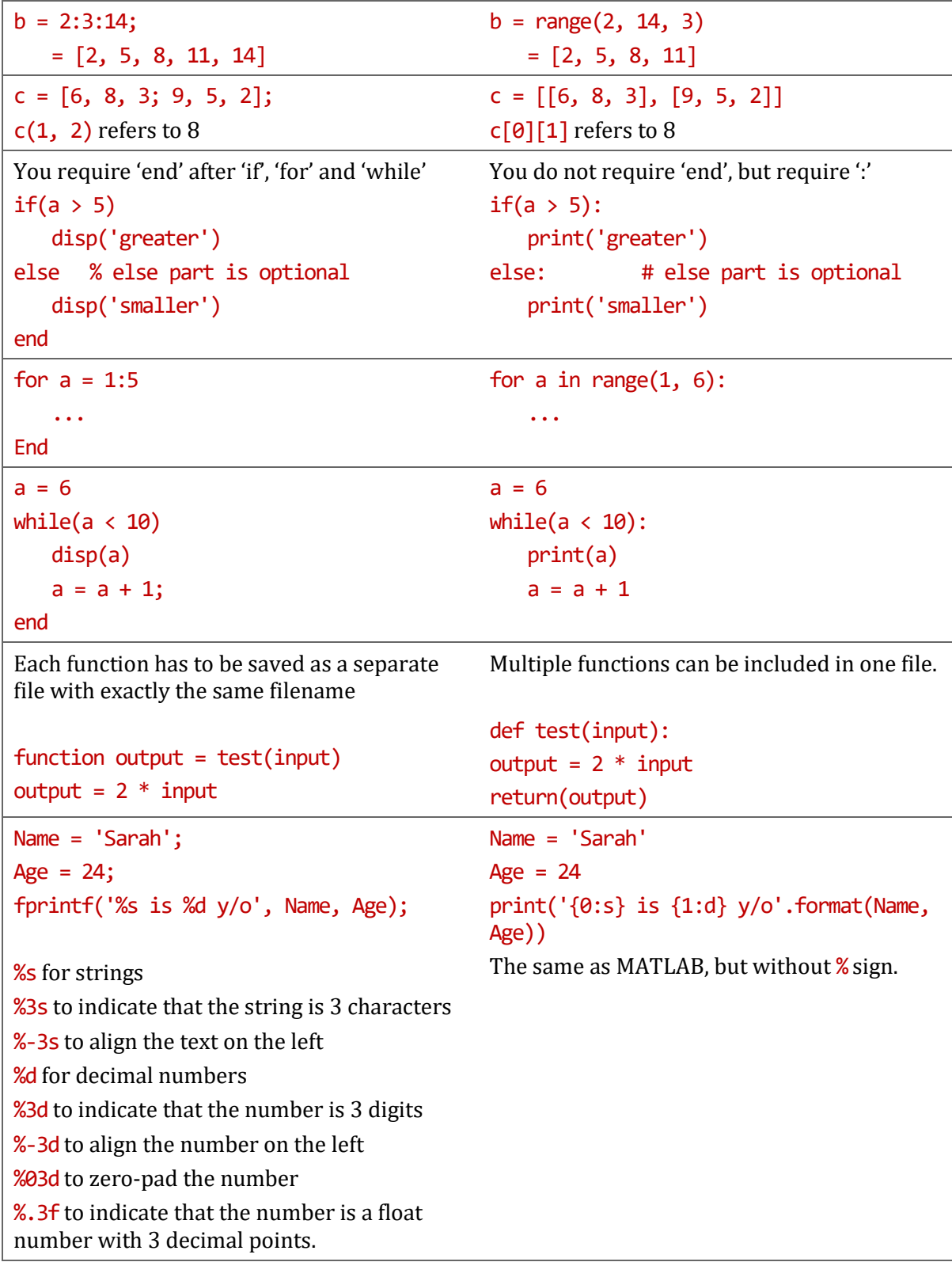

## Note

In Python you need to explicitly load the toolboxes that you are going to use in your code. Function import is used for this. For example, to import numpy and use function sin:

```
Solution 1
from numpy import * # imports all the functions in numpy
s = sin(t) # there is no need to call the toolbox anymore
Solution 2
import numpy # tells Python that you are going to use numpy
s = \text{numpy}.\sin(t) # indicates that function sin is from numpy
Solution 3
import numpy as np # tells Python that you are going to use numpy as np
s =np.sin(t) # indicates that function sin is from np which refers to numpy
the best solution is the 3rd one.
```
Some toolboxes have multiple subtoolboxes, such as matplotlib:

import matplotlib.pyplot